## **Chaos Telemetry**

This page provides information on Telemetry for the V-Ray for Nuke Improvement Program.

## **Overview**

The V-Ray improvement program is based on telemetry. It allows Chaos to track general V-Ray usage statistics as well as automatically collect crash information. The type of information that will be collected includes some parameter values that people use most often, which will allow Chaos to optimize and improve V-Ray's performance. No personal identifiable information, scenes, assets, or materials will be collected.

The collected data is sent when Nuke is closed, and is stored locally in text files.

For Windows the files can be found in the folder C:\Users\<username>\AppData\Local\ChaosGroup\telemetry.

For Linux the files can be found in the home directory of the current user: \${HOME}/.ChaosGroup/telemetry/. The collected data is viewable with a text editor.

## **Enable Feedback Program**

The Feedback program is activated by enabling **Help make V-Ray even better** checkbox, available upon pressing the **Advanced** button of the installer.

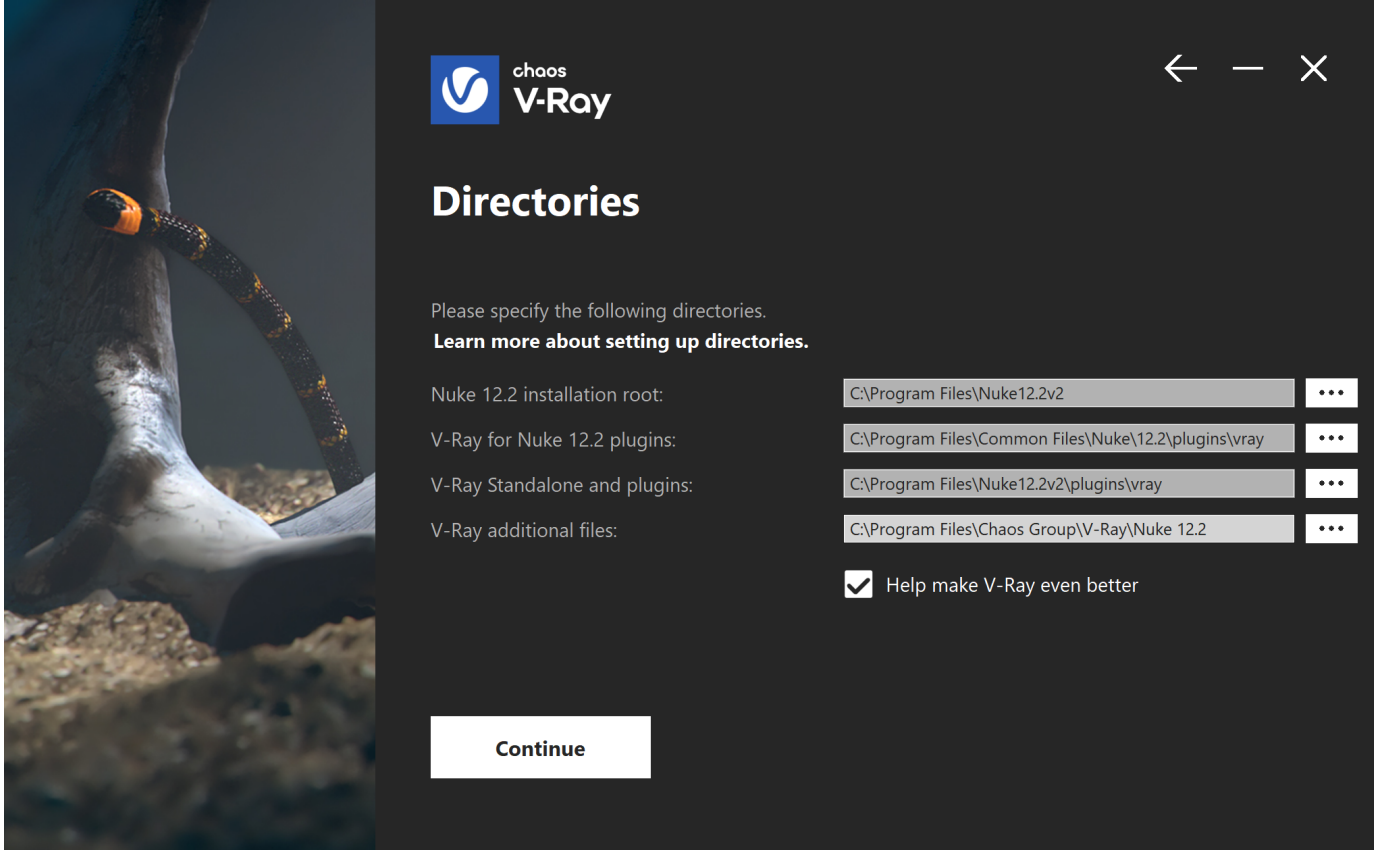

## **Feedback Program Settings**

The Feedback program settings can be changed any time in Nuke after installing V-Ray. They can be accessed through the **VRayRenderer** node > **Global** tab > **Misc** rollout > **Feedback program settings...**

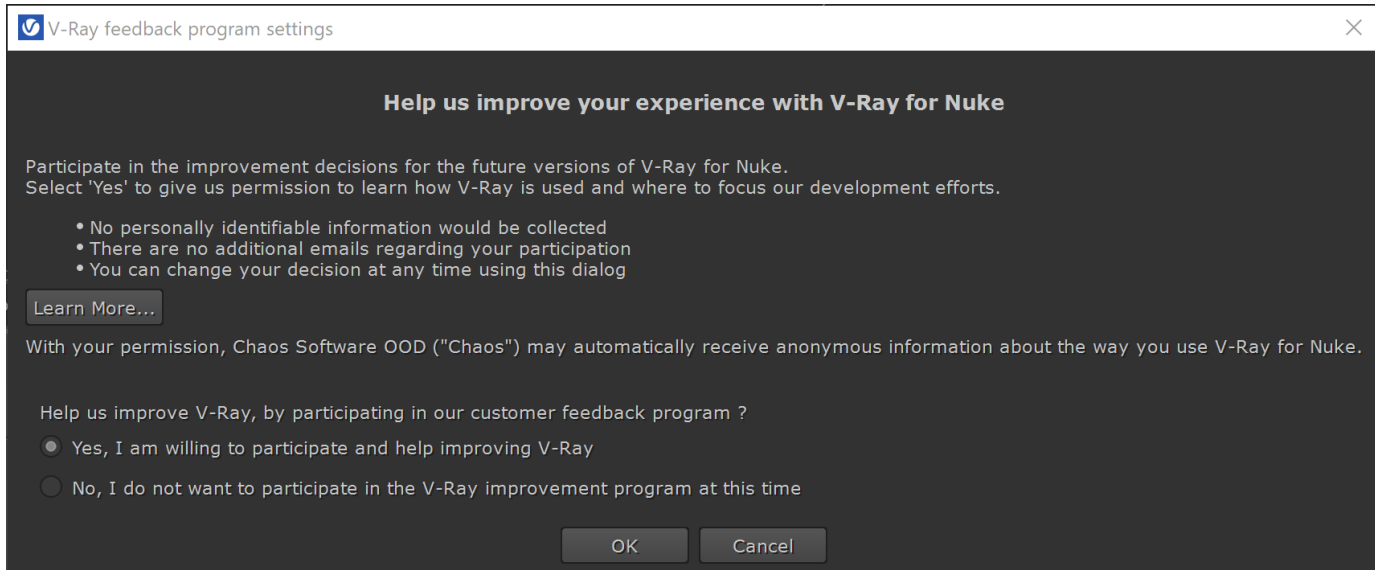